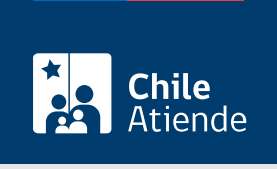

Información proporcionada por Comisión para el Mercado Financiero

# Cancelación en Registro de Firmas Evaluadoras de Almacenes Generales de Depósito

Última actualización: 04 abril, 2024

# Descripción

Consiste en la cancelación en el Registro de Firmas Evaluadoras de Almacenes Generales de Depósito que lleva la CMF, de acuerdo a lo estipulado en la Ley Nº 18.690, sobre almacenes generales de depósito.

El trámite se puede realizar durante todo el año en el sitio web, la oficina de partes y por correo de la CMF.

¿A quién está dirigido?

Firmas Evaluadoras de [Almacenes Generales de Depósito](https://www.cmfchile.cl/portal/principal/613/w3-propertyvalue-28989.html).

¿Qué necesito para hacer el trámite?

- La entidad solicitante debe presentar una carta dirigida al o la Presidente de la CMF solicitando su cancelación en el Registro de Firmas Evaluadoras de Almacenes Generales de Depósito.
- [ClaveÚnica,](/var/www/chileatiende/public/fichas/11331-obtener-la-clave-unica) si realiza el trámite en línea.

¿Cuál es el costo del trámite?

No tiene costo.

¿Cómo y dónde hago el trámite?

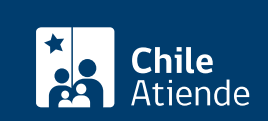

- 1. Haga clic en "solicitar cancelación".
- 2. Una vez en el sitio web de la institución, pulse "realizar en línea".
- 3. Ingrese su RUN y ClaveÚnica, y presione "continuar". Si no tiene ClaveÚnica, [solicítela](/var/www/chileatiende/public/fichas/11331-obtener-la-clave-unica).
- 4. Complete el formulario y, en la opción "tipo documento", seleccione "cancelación registro de firmas evaluadoras de almacenes generales de depósito".
- 5. Adjunte los antecedentes solicitados, y haga clic en "enviar".
- 6. Como resultado del trámite habrá solicitado la cancelación en el Registro de Firmas Evaluadoras de Almacenes Generales de Depósito.

#### En oficina:

- 1. Reúna los antecedentes requeridos.
- 2. Diríjase a la Oficina de Partes de la CMF, ubicada en [avenida Libertador Bernardo O'Higgins 1449,](https://goo.gl/maps/R8eHD5fqj6EJ5AhSA) [torre I, piso 1, Santiago.](https://goo.gl/maps/R8eHD5fqj6EJ5AhSA) Horario de atención: de lunes a viernes, de 9:00 a 13:30 horas.
- 3. Explique el motivo de su visita: solicitar la autorización de la cancelación en el Registro de Firmas Evaluadoras de Almacenes Generales de Depósito.
- 4. Entregue los antecedentes y la información requerida.
- 5. Como resultado del trámite, habrá solicitado la cancelación en el registro.

## Correo:

- 1. Reúna los antecedentes requeridos.
- 2. Envíelos en un sobre cerrado a la Oficina de Partes de la CMF, Libertador Bernardo O'Higgins 1449, torre I, piso 1, Santiago.
- 3. Como resultado del trámite, habrá solicitado la cancelación en el Registro de Firmas Evaluadoras de Almacenes Generales de Depósito.

## Link de trámite en línea:

[https://www.chileatiende.gob.cl/fichas/105644-cancelacion-en-registro-de-firmas-evaluadoras-de](https://www.chileatiende.gob.cl/fichas/105644-cancelacion-en-registro-de-firmas-evaluadoras-de-almacenes-generales-de-deposito)[almacenes-generales-de-deposito](https://www.chileatiende.gob.cl/fichas/105644-cancelacion-en-registro-de-firmas-evaluadoras-de-almacenes-generales-de-deposito)